#### МИНИСТЕРСТВО ПРОСВЕЩЕНИЯ ПМР «ГОУ ДПО «ИНСТИТУТ РАЗВИТИЯ ОБРАЗОВАНИЯ И ПОВЫШЕНИЯ КВАЛИФИКАЦИИ»

РАССМОТРЕНО И ОДОБРЕНО на заседании Ученого совета Протокол № 01/06<br>or « 31» *овичета* 20/6 г.

**УТВЕРЖДАЮ** И. о. реклора ГОУ ДПО «ИРОИПК» ≁ О.П. Нестеренко  $\mathcal{A}$   $\mathcal{A}$   $\mathcal{$ 

# ПРИМЕРНАЯ ПРОГРАММА

учебного модуля

«Подготовка учебно-методических материалов в текстовом процессоре Microsoft Word»

(для педагогов, владеющих начальными навыками работы с персональным компьютером)

#### РАССМОТРЕНО И ОДОБРЕНО на заседании Учебно-методического совета Протокол №  $\mathcal{S}$  $\kappa \lambda \ln \mu$ 2015 г.

РАССМОТРЕНО И ОДОБРЕНО На заседании РНМС методистоворганизаторов по информатизации образования ПМР Протокол № 4 2015 г. «27» uapma Председатель заседания РНМС И.А. Гошко

Тирасполь 2015 г.

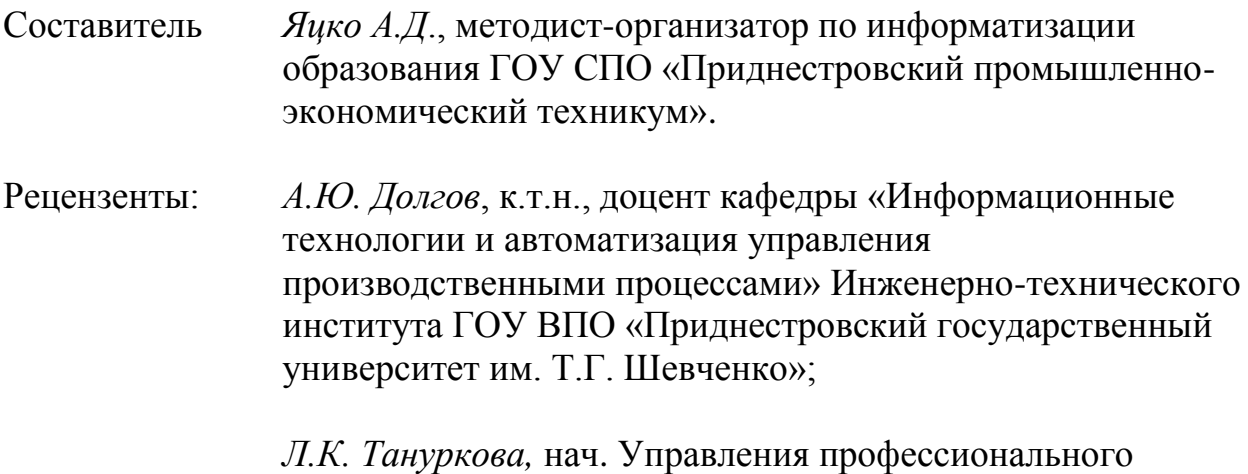

высшей квалиф. категории.

образования Министерства просвещения ПМР, преп. ИКТ

#### **Пояснительная записка**

 Примерная программа модуля практических занятий «Подготовка учебнометодических материалов в текстовом процессоре Microsoft Word» составлена на основании квалификационных характеристик должностей работников организации дошкольного, общего, дополнительного образования, начального и среднего профессионального образования (Приказ Министерства экономики от 12.01.2010 г. № 5 «Об утверждении единого квалификационного справочника должностей руководителей, специалистов и служащих, раздел: "Квалификационные характеристики должностей работников образования"»).

 Примерная программа модуля «**Подготовка учебно-методических материалов в текстовом процессоре Microsoft Word**» предназначена для подготовки учителей школ и преподавателей организаций начального и среднего профессионального образования к использованию текстового процессора Microsoft Word в профессиональной деятельности. В процессе прохождения программы педагоги совершенствуют навыки работы со средствами текстового процессора Microsoft Word.

Программа модуля рассчитана на 10 часов практических занятий.

#### *Цели изучения модуля:*

- ознакомление с возможностями, принципами и основными приемами работы с текстовым редактором.
- совершенствование навыков использования средств текстового редактора Microsoft Word при подготовке учебно-методических материалов.

#### *Задачи модуля:*

- формирование информационной компетентности преподавателя;
- выработка практических навыков работы с Microsoft Word при создании дидактических материалов и рабочих документов в соответствии с предметной областью;
- содействие в определении содержания самообразования педагогов организаций и учреждений системы просвещения;
- мотивация дальнейшего творческого роста.

#### *В результате изучения модуля педагог должен уметь:*

- форматировать текстовый документ средствами текстового процессора Microsoft Word;
- создавать списки и таблицы средствами текстового процессора Microsoft Word;
- работать с графическими изображениями в текстовом процессоре Microsoft Word;
- вводить формулы для простых расчетов и строить диаграммы в текстовом процессоре Microsoft Word;
- создавать оглавления, готовить документ к печати.

#### **Тематический план модуля**

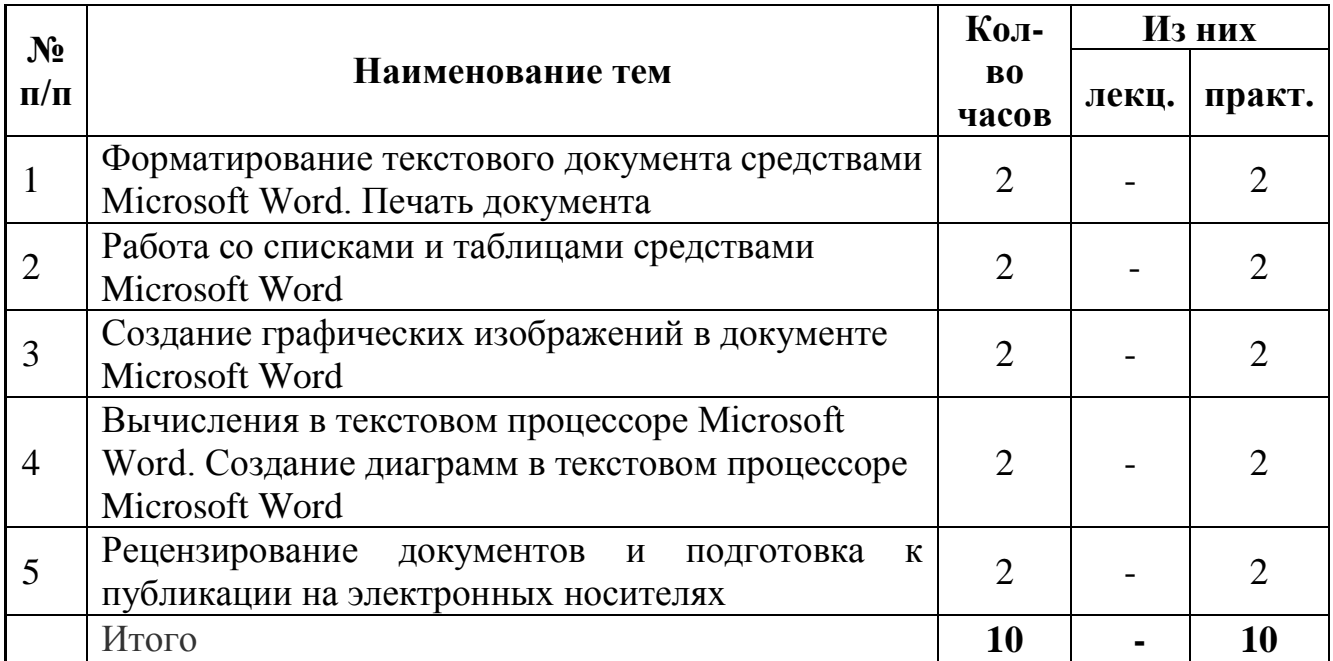

### **Содержание и последовательность изложения учебного материала модуля**

## *Тема 1. Форматирование текстового документа средствами Microsoft Word (2 ч)*

Гарнитура шрифтов. Начертание шрифта. Видоизменение символов. Цвет текста, выделение цветом. Настройка межсимвольных интервалов и масштаба символов.

Отступы абзаца. Выравнивание строк в абзаце. Отступ и выступ первой строки. Интервал перед и после абзаца. Междустрочный интервал. Установка рамки и заливки абзаца. Управление параметрами табуляции.

Особенности сохранения документа в различных форматах. Печать документов. Предварительный просмотр. Параметры печати и настройка принтера.

# *Тема 2. Работа со списками и таблицами средствами Microsoft Word (2 ч)*

Создание нумерованных и маркированных списков. Настройка нумерации списков: формат номера и установка начального номера. Создание многоуровневых списков.

Создание и форматирование таблиц. Изменение рамок и заливки таблицы. Изменение структуры таблицы: добавление и удаление столбцов и строк, изменение формата ячеек, объединение ячеек, изменение ширины, высоты и внутренних полей ячеек. Преобразование текста в таблицу и таблицы в текст. Сортировка данных в таблицах. Добавление названия таблицы.

# *Тема 3. Создание графических изображений в документе Microsoft Word (2 ч)*

Использование автофигур. Создание схем. Организационные диаграммы. Вставка объектов Word Art, SmartArt. Ввод формул.

Вставка рисунков в документ. Настройка положения, размера иллюстрации в документе и способа обтекания рисунка текстом. Добавление названия рисунка.

### *Тема 4. Вычисления в текстовом процессоре Microsoft Word. Создание диаграмм в текстовом процессоре Microsoft Word (2 ч)*

Ввод арифметических формул для вычислений в Microsoft Word. Использование функций в формулах. Создание диаграмм в Microsoft Word. Редактирование и форматирование диаграмм.

# **Тема 5.** *Рецензирование документов и подготовка к публикации на электронных носителях (2 ч)*

Разделы в документах. Оглавление и указатели. Создание в документе разделов с различным форматированием. Добавление оглавления и указателей в документ. Составные документы.

Рецензирование документов и подготовка к публикации на электронных носителях. Работа с примечаниями и исправлениями: добавление, удаление, принятие и отказ от исправлений. Версии документа и рецензирование. Добавление информации о пользователе. Установка свойств документа: информация о документе, авторе, ключевые слова.

# **ЛИТЕРАТУРА**

- 1. [Информационные технологии, упрощающие жизнь.](http://www.websoft.ru/db/wb/66C0D5F41D44F305C3256F3100311C27/doc.html) Роберт Хоффман.
- 2. [Использование цифровых коллекций в учебных коммуникациях.](http://ifets.ieee.org/russian/periodical/V_62_2003EE.html)  [Educational technology & Society -](http://ifets.ieee.org/russian/periodical/V_62_2003EE.html) - V. 6 -N 2.- с.133-144.
- 3. Каталог образовательный ресурсов на федеральном «Российском общеобразовательном портале»<http://www.school.edu.ru/catalog.asp>
- 4. [МедиаВики в региональных педагогических проектах](http://heap.altlinux.ru/pereslavl2007/patarakin/abstract.html) Переславль-Залесский, 2007.
- 5. Модели управления процессами комплексной информатизации общего среднего образования / Г.Д. Дылян, Э.С. Работыльская, М.С. Цветкова. – М.: БИНОМ. Лаборатория знаний, 2005. – 111с.: ил.
- 6. Новые педагогические и информационные технологии в системе образования / Под ред. Е.С.Полат. – М., 2000 .
- 7. Образовательные сайты и проекты. [http://download.iteach.ru/education/common/en/resources/eo/course\\_resources/S](http://download.iteach.ru/education/common/en/resources/eo/course_resources/Search/Research/Educational/Educational_Sites.htm) [earch/Research/Educational/Educational\\_Sites.htm](http://download.iteach.ru/education/common/en/resources/eo/course_resources/Search/Research/Educational/Educational_Sites.htm)
- 8. Открытый колледж (химия, математика, физика, астрономия и т.д.) [http://www.college.ru](http://www.college.ru/)
- 9. Сайков Б.П. Организация информационного пространства образовательного учреждения: практическое руководство. – М.:Бином.Лаборатория знаний, 2005.
- [10.Тряпочник и Кнопочник проводят интегрированный урок в среде](http://vio.fio.ru/vio_20/cd_site/Articles/art_1_29.htm)  [WikiWiki,](http://vio.fio.ru/vio_20/cd_site/Articles/art_1_29.htm) VIO
- 11.Урнов В.А. Информационная система «Журнал» // Информатика и образование. 2001. №5. С.68
- 12.Фридман Л.М. Теоретические основы методики обучения математики: Пособие для учителей, методистов и педагогических высших учебных заведений.- М.: Московский психолого-социальный институт: Флинта, 1998. - 224 с.
- 13[.Характеристики социальных сервисов веб 2.0](http://conf2007.pskovedu.ru/files/thesis/628.doc?PHPSESSID=cb721fbeab289bb4d5db9756881f4825) Информационные технологии в управлении образованием - IV Всероссийская конференция
- [14.Шалыгина И.В. Организация проектной деятельности в «КМ-Школе»](Шалыгина%20И.В.%20Организация%20проектной%20деятельности%20в%20)  (Электронный ресурс). - [Сайт «КМ-школа». Раздел Методика. Режим](Шалыгина%20И.В.%20Организация%20проектной%20деятельности%20в%20)  [доступа: http://km-school.ru/r10/new\\_version.asp](Шалыгина%20И.В.%20Организация%20проектной%20деятельности%20в%20)
- 15.Школьный мир. Коллекция ссылок на образовательные ресурсы [http://school.holm.ru](http://school.holm.ru/)